This is the step-by-step procedure for downloading and searching a Proceedings volume. After logging in as a member, open the proceedings library page.

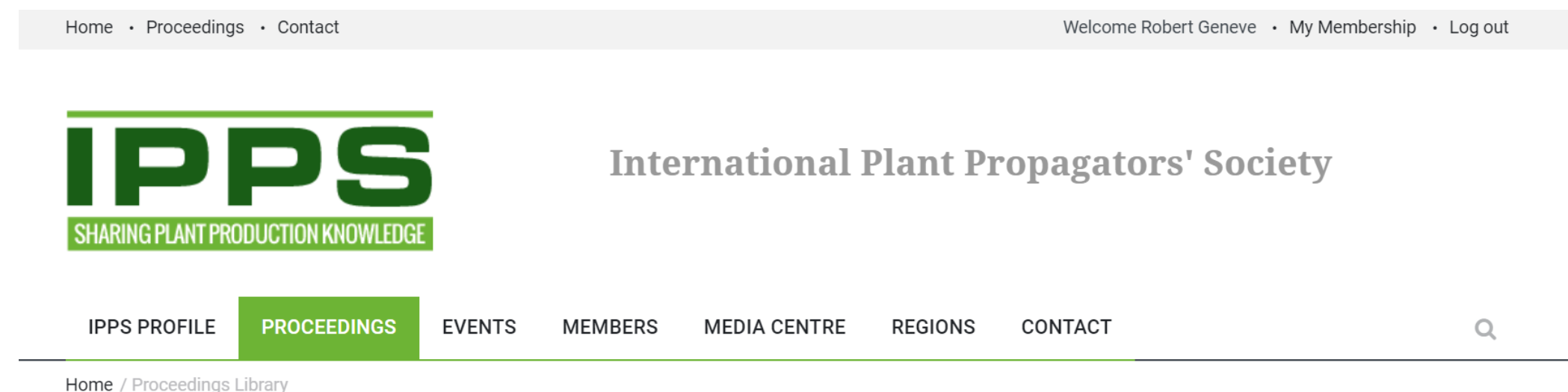

#### **PROCEEDINGS**

Proceedings Overview

Proceedings Library

## **PROCEEDINGS LIBRARY**

The following volumes include abstracts from papers presented at the conferences held annually in each of the IPPS regions around the world. Please click on a volume of your choice to see all relevant documents. Please note, you will need to be logged in as member in order to access the proceeding abstracts.

To learn how to search the Proceedings Library, please click here.

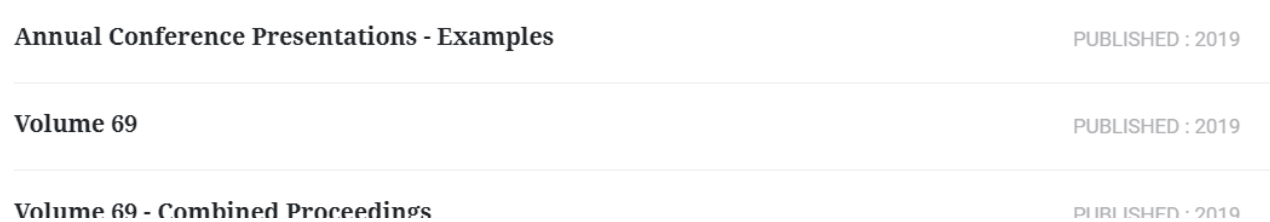

The current proceedings are listed on the opening page. You can access older proceedings at the bottom of the page. As example, let's choose page 13. This accesses volumes 7 to 12.

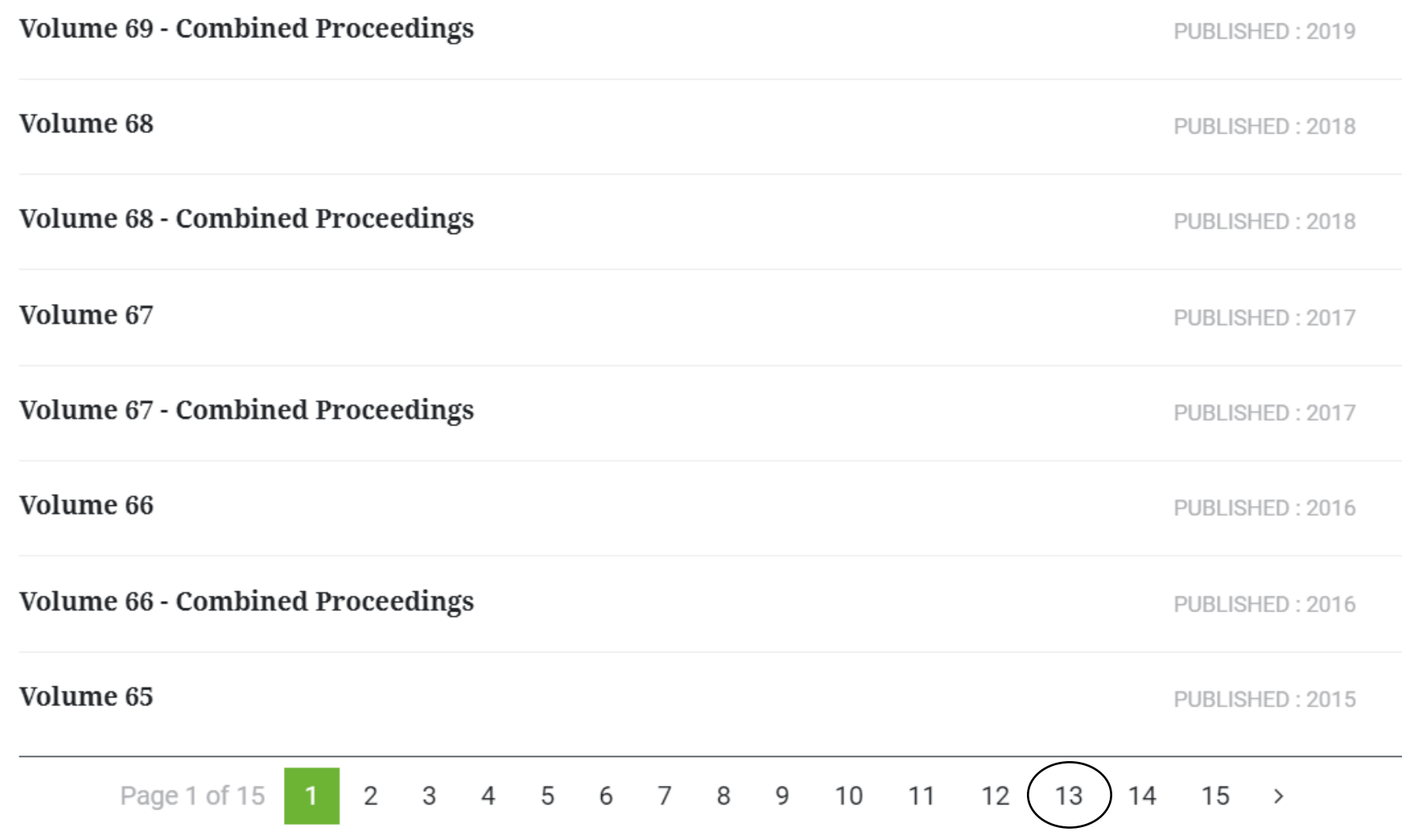

Let's look at volume 10. you have two choices. Selecting "Volume 10" gives you access to individual pdf files for each paper. Selecting "Volume 10 Combined Proceedings" gives you access to a single searchable pdf file for the entire proceedings.

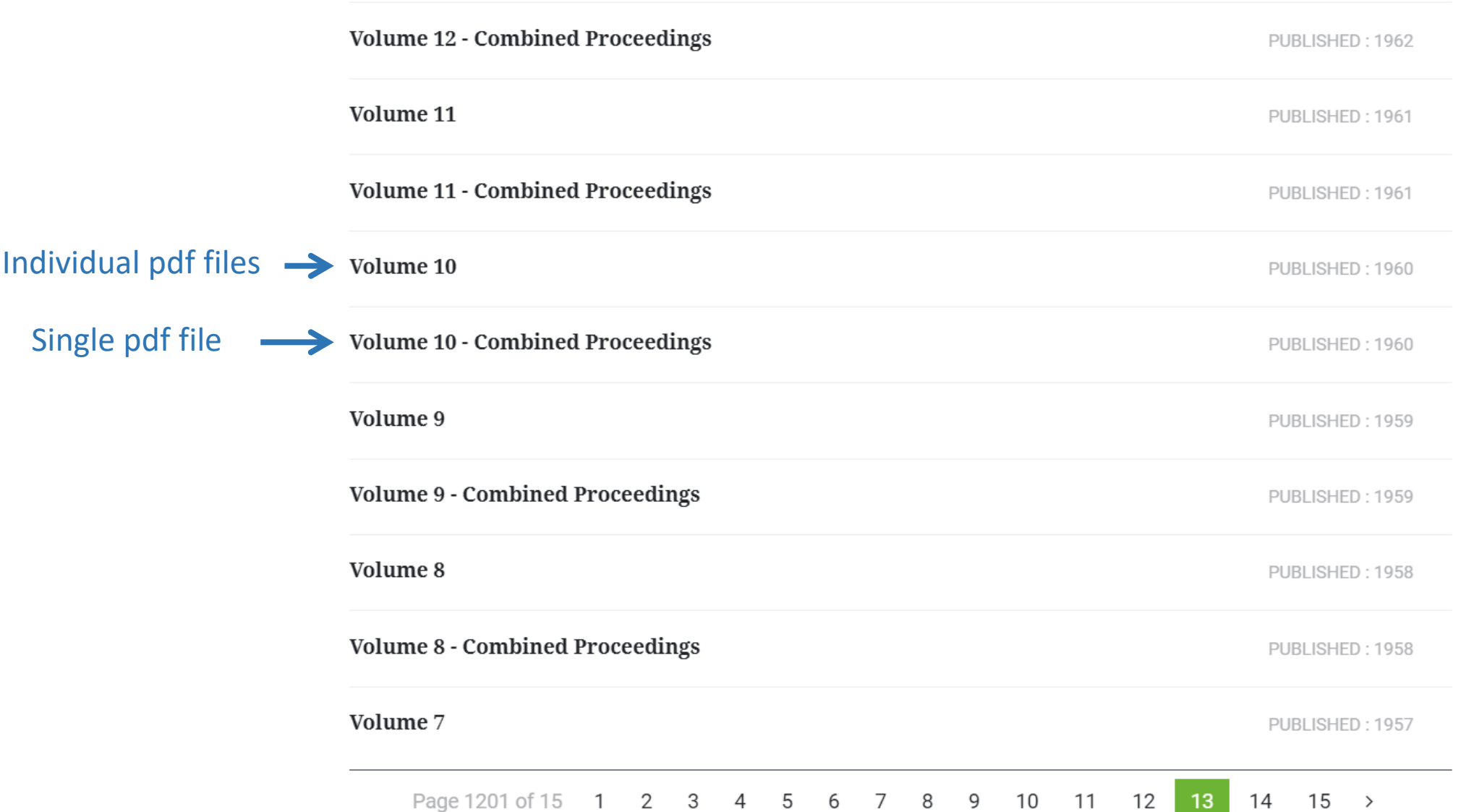

The Volume 10 – Combined proceedings page gives you two choices. Selecting the green box "Download all files" will give you all individual papers as individual pdf files. If there were 50 papers in Volume 10, then you download 50 individual files. Selecting the dim gray "IPPS Combined Proceedings, vol 10, 1960" gives you access to the single searchable pdf file of the entire proceedings.

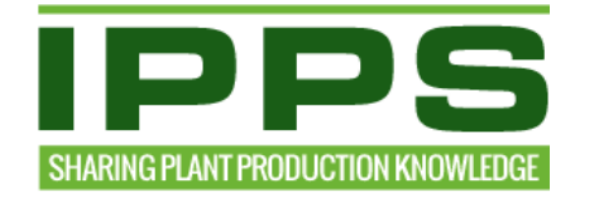

# **International Plant Propagators' Society**

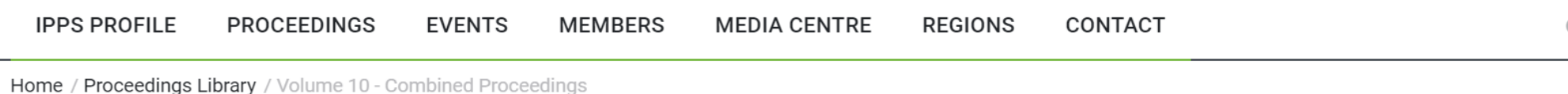

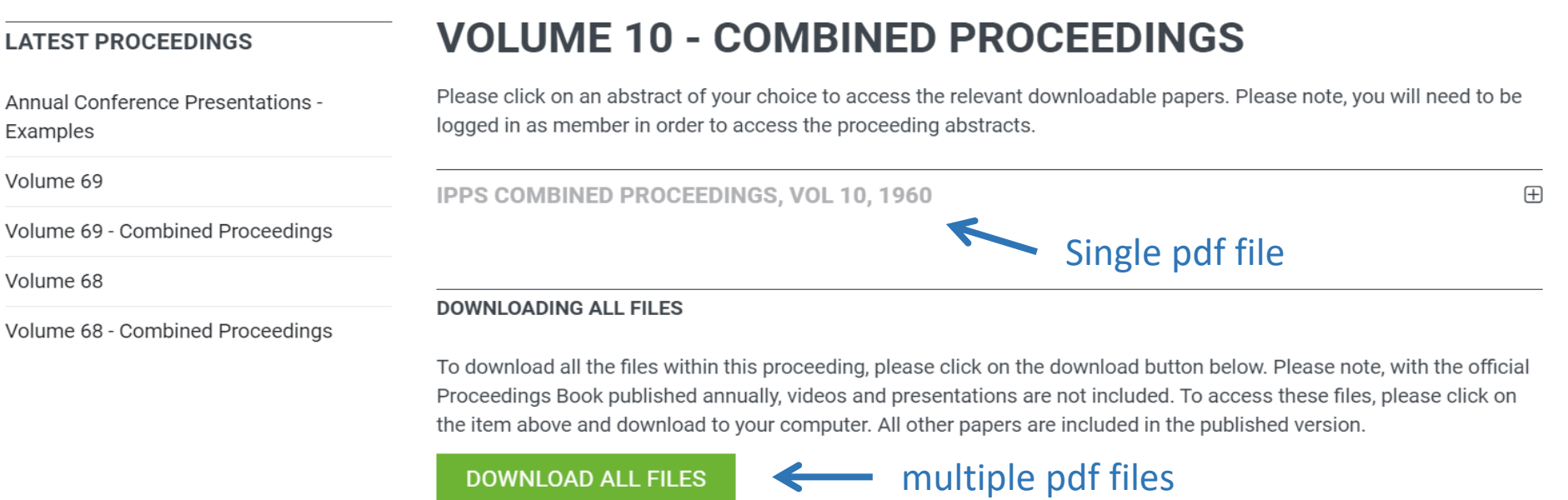

# Selecting the dim gray "IPPS Combined Proceedings, vol 10, 1960" gives you access to the single searchable pdf file of the entire proceedings. This green "Download Paper" begins the single pdf file download.

**MEMBERS** 

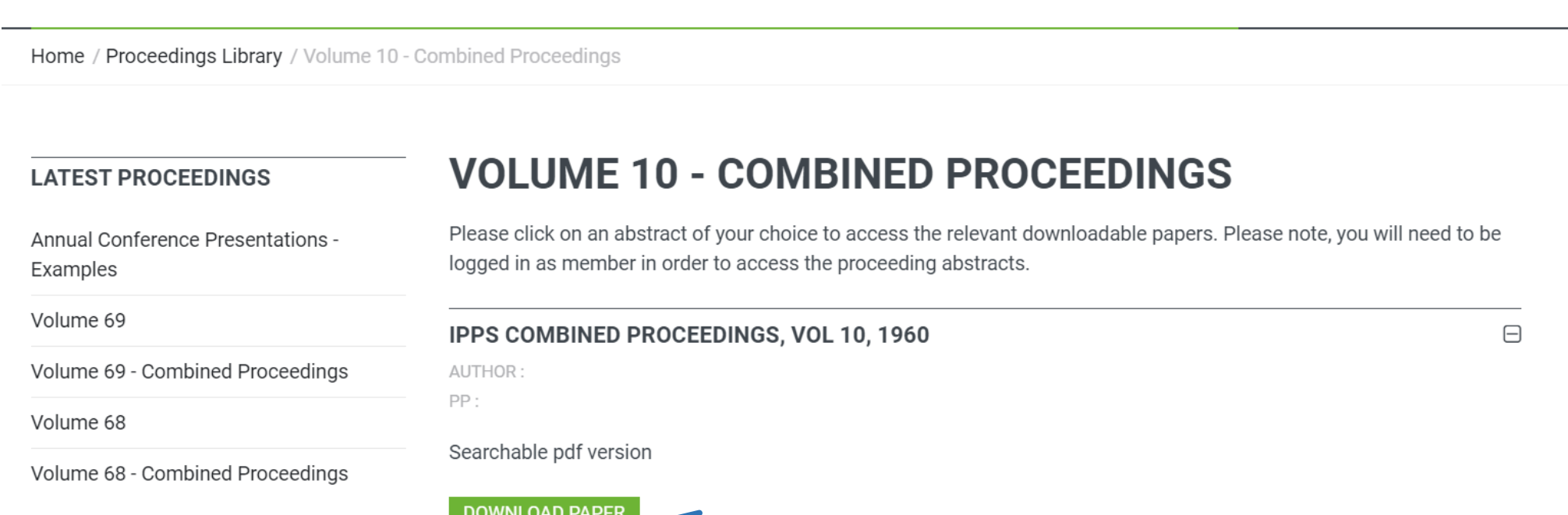

**MEDIA CENTRE** 

**REGIONS** 

CONTACT

#### **DOWNLOADING ALL FILES**

**IPPS PROFILE** 

**PROCEEDINGS** 

**EVENTS** 

To download all the files within this proceeding, please click on the download button below. Please note, with the official Proceedings Book published annually, videos and presentations are not included. To access these files, please click on the item above and download to your computer. All other papers are included in the published version.

Single pdf file

### **DOWNLOAD ALL FILES**

咼 The entire 262-page Volume 10 proceedings downloads as a single pdf file. There are icons to print or save the files. Select the save option to save the searchable pdf file to your computer.

⊞

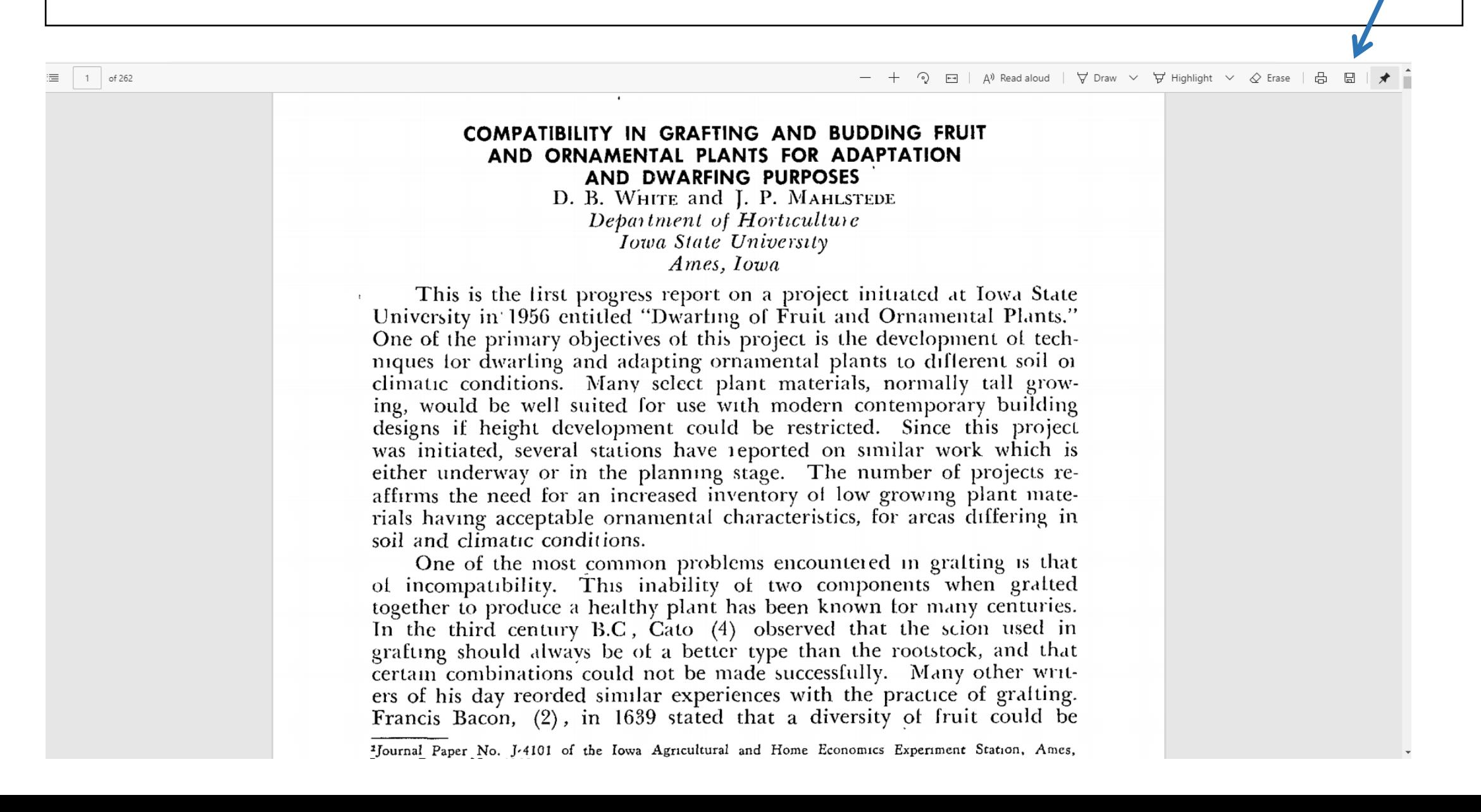

After you save the pdf file to your computer, open the document in Adobe PDF Reader. The Reader is a fee download from Adobe. You can open the file in your internet Browser, but it will not be searchable. To search a keyword in the document using Adobe Reader, right click your mouse.

> On the program there are many firsts, in other words, the first time these various topics have been presented. This morning we have three professors on the program presenting three of these new topics. Our first speaker this morning. Donald White, is a graduate of the University of Massachusetts in ornamental horticulture, and who now is taking his graduate work at Iowa State. This will be a report of five years work in the development of dwarfing understock for budding and gratting both ornamental and fruit plants. We are most unfortunate in not having Mr. White with us since he was called back to Massachusetts because of the death of his father We have John Mahlstede who will read his paper, and I am sure will be able to answer any questions regarding this work. John Mahlstede! DR. JOHN MAHLSTEDE (Iowa State University, Ames, Iowa): Mr. Moderator, President Templeton, and Members of the Plant Propagators Society: This paper is entitled, "Compatibility in Grafting and Budding Fruit and Ornamental Plants for Adaptation and Dwarfing Purposes.' This was the topic we have selected for discussion this morning. COMPATIBILITY IN GRAFTING AND BUDDING FRUIT AND ORNAMENTAL PLANTS FOR ADAPTATION AND DWARFING PURPOSES D. B. WHITE and J. P. MAHLSTEDE Department of Horticulture Jowa State University Ames, Iowa This is the first progress report on a project initiated at Iowa State University in 1956 entitled "Dwarting of Fruit and Ornamental Plants." One of the primary objectives of this project is the development of techmques tor dwarting and adapting ornamental plants to different soil or climatic conditions. Many select plant materials, normally tall growing, would be well suited for use with modern contemporary building designs if height development could be restricted. Since this project was initiated, several stations have reported on similar work which is either underway or in the planning stage. The number of projects reaffirms the need for an increased inventory of low growing plant materials having acceptable ornamental characteristics, for areas differing in soil and climatic conditions. One of the most common problems encountered in grafting is that of incompatibility. This inability of two components when grafted together to produce a healthy plant has been known for many centuries. In the third century B.C, Cato (4) observed that the scion used in grafting should always be of a better type than the rootstock, and that certain combinations could not be made successfully. Many other writers of his day reorded similar experiences with the practice of grafting. Francis Bacon, (2), in 1639 stated that a diversity of fruit could be Hournal Paper No. J-4101 of the Iowa Agricultural and Home Economics Experiment Station, Ames, 50

Right clicking the mouse should give you a search box. In this case, we will search for "mist propagation".

> Francis Bacon, (2), in 1639 stated that a diversity of fruit could be Fournal Paper No. J-4101 of the Iowa Agricultural and Home Economics Experiment Station. Aries, 50

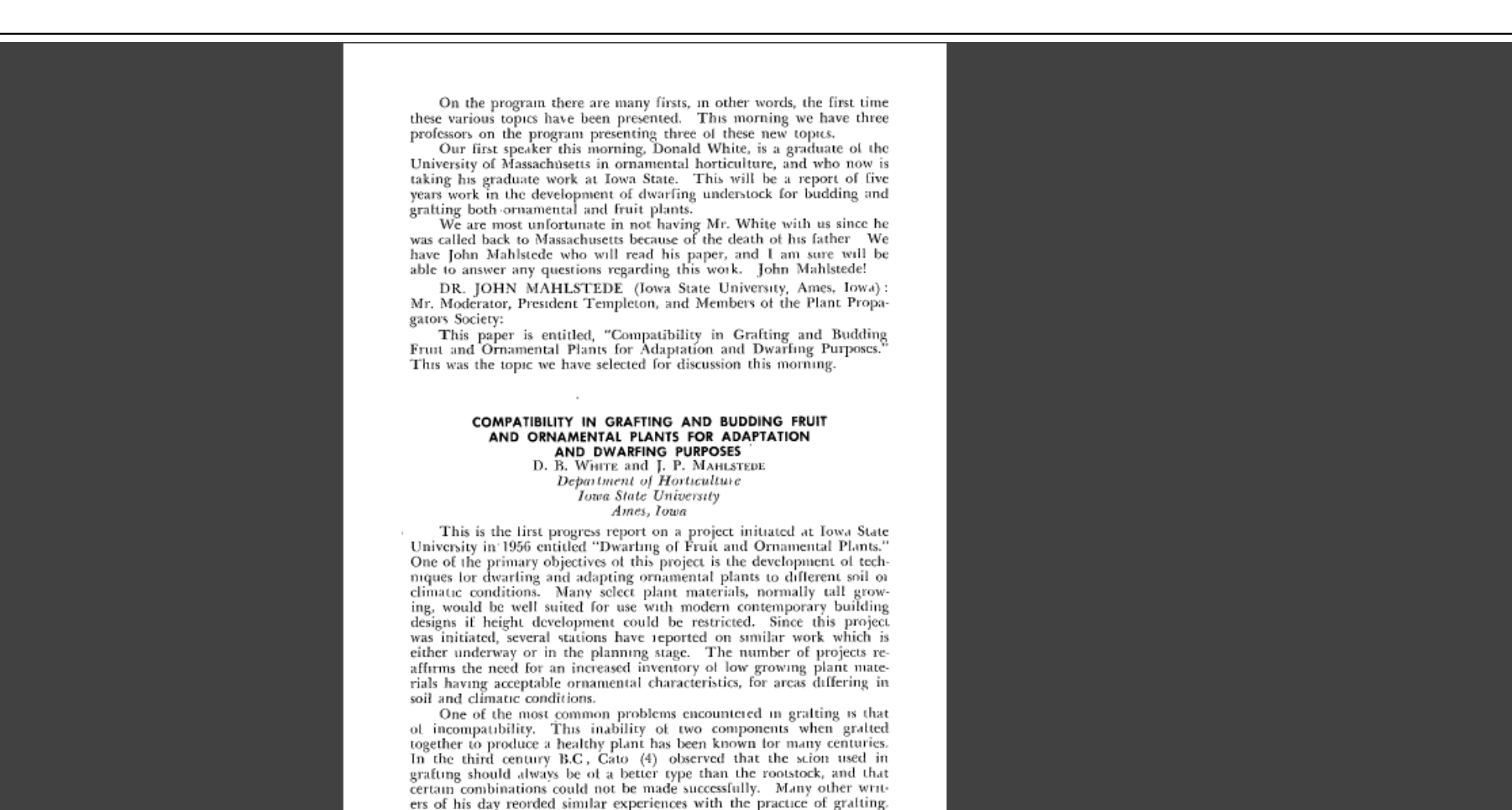

Keyword

The search engine finds the keyword "mist propagation" in a paper by Donald Moore on page 80. Clicking "next" will find the next reference to the keyword in the document.

MR. SANDKUHLE: What about watering?

MR. VERKADE: Your watering problem is minimized. They occupy the same amount of room but they look neater in the flat. MR SANDKUHLE: You have had no problem from the lack of air on the sides or rotting out of the bottom of the pot?

MR. VERKADE: I haven't seen too much difference.

MR. SANDKUHLE<sup>.</sup> [ohn, I'd like to make one comment. We have a tine medium for use in the peat pots on the West Coast. We happen to be a user of the UC M1x. Using Redwood sawdust and sand we find in the small peat pots we create quite an algae problem. It not taken care of, it puts quite a crust on the top of the peat pot and, therefore, slows up the percolation of the water. If you are anticipating changing, you want to watch the algae problem.

MR. JACK HILL: What do you do about this algae problem? MR. SANDKUHLE: At the present time, Jack, we use a copper spray and we have eliminated some of it. We had not noticed it at first and did not take care of it. As a result we had to go in and actually remove the crust. It puts a membrane on top of the medium,

somewhere in the neighborhood of twenty-thousandths of an inch, and it prevents the water from going in. MODERATOR MAHLSTEDE: I think you will all agree that

the panel has done an excellent job, so let's give them a hand. (Applause)

It is a pleasure for me to introduce Donald J. Moore, Reforestation Officer, from Hamilton, Bermuda. He has traveled a long way and probably invested quite a bit of money to be here with us this alternoon. After talking to Don before the meeting, I am certain that he has an interesting message to bring us on the topic, "The More Unusual Aspects of Plant Propagation Methods and Experiences in Mist Propagation in Bermuda." Don Moore!

Mr. Donald J. Moore presented his address.

#### THE MORE UNUSUAL ASPECTS OF PLANT PROPAGATION METHODS AND EXPERIENCES IN MIST PROPAGATION IN BERMUDA

DONALD J. MOORE Bermuda Botamcal Gardens Paget East, Bermuda

Before proceeding into the main subject matter of this paper, it is, I feel, essential to aquaint you all with a few statistics relevant to Bermuda's geographical location, climatical data and topography. Whilst these lactors may not ellect propagation to any great extent in a broad sense, they most certainly do dictate problems to us locally. They do this in no uncertain matter.

Our climate may be described as sub-tropical. Geographically, however, we are located in the Temperate zone. Exact location, relevant to the nearest point of land, is 568 miles from Cape Hatteras. The nearest west indian island is Abaca, some 700 miles to the south west. Contrary, to general belief, we are not part of the West Indies, but are indeed, very much an isolated land mass.

> D  $(\bold{x})$ Previous Next Close

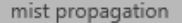